### EMPLOYEEWORKERS COMPENSATION RESPONSIBILITES

If you are an employee who has been injured on the job, follow the steps below:

- 1. If this is an emergency call 911 or report to an ER with the supervisor to validate/approve care
	- a. If this is not an emergency seek medical treatment at one of the approved facilities within the CareWorks Network ([www.careworks.com\)](http://www.careworks.com/)
- 2. Report the incident/injury to your supervisor
- 3. Completethe Employee Injury Packet and attach to the online incident report.
- 4. Complete the online Incident Form Origamiusing this link[https://live.origamirisk.com/Origami/IncidentEntry/Welcom](https://live.origamirisk.com/Origami/IncidentEntry/Welcome)e
- 5. Communicate with the Supervisor and Risk Management (RM) coordinator about ongoing/follow-up treatment.
- 6. RM claims coordinator will contactou as necessary or untibu havereturned to full duty.
- 7. The RM claims coordinator will submit the claim to the State on your behalf.
	- a. Once t

you as necessary.

### FORMS INCLUDED IN TPASCKET

- 1. Employed Report of Injury
- 2. Employeds Election Regarding tilization of Sick and Annual Leave
- 3. Witness Statement
- 4. Authorization for Release of Information
- 5. Workers Compesation Network Acknowledgement

#### INSTRUCTIONS

There are instructions for completing the required forms under the Related Forms section of the Risk Management website.

Questions

Please contact the claims coordinator at 806.742.0212 or by email workerscomp@ttu.edu

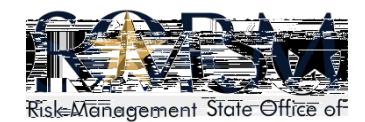

# EMPLOYES' REPORT OF INJURY

#### **DearEmployee**

We received a report that you were injured in the course of your employment. To process your claim efficiently, please fill in all line completely and print legibly Attach additional sheets if necessary.

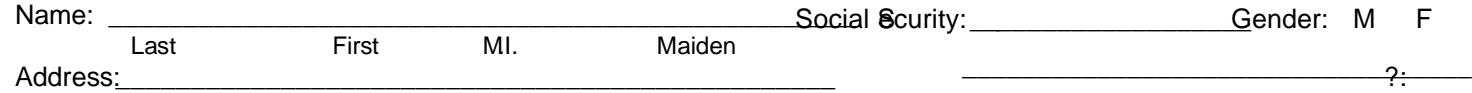

3)Briefly describe what exactly caused the injury:

4) What areas of your body weringured?

## **WITNESS STATEMENT** MUST BE TYPED OR PRINTED

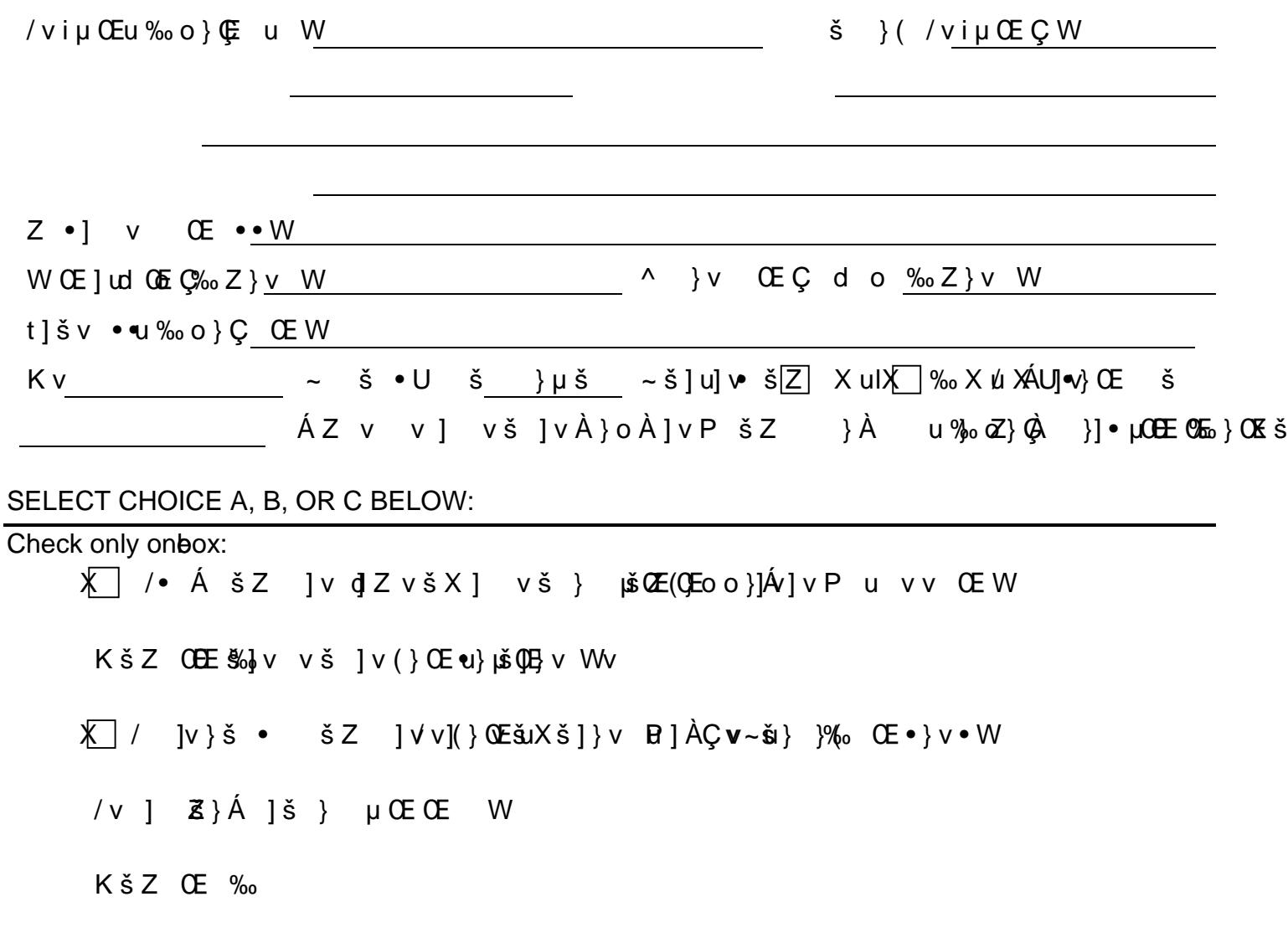

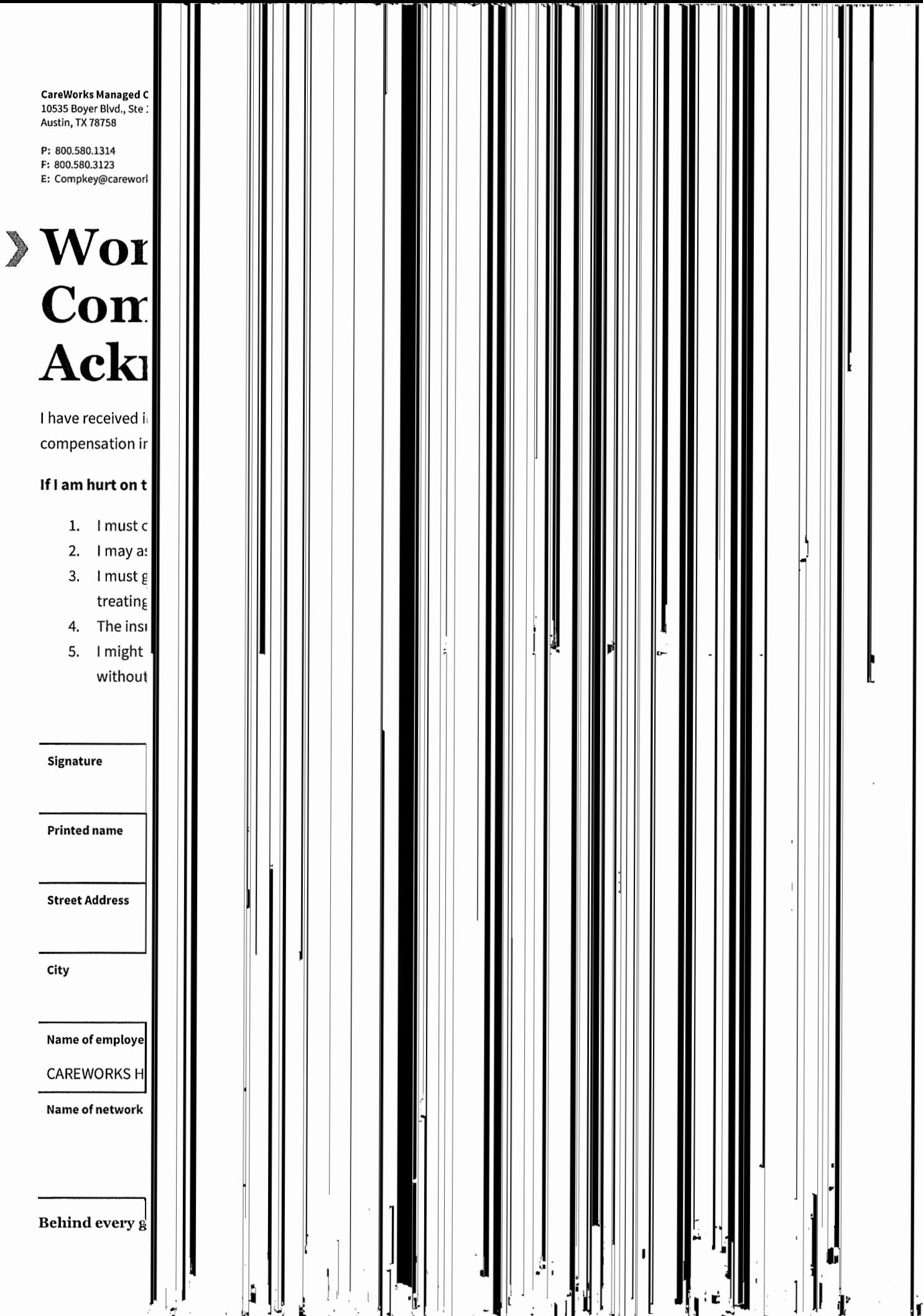